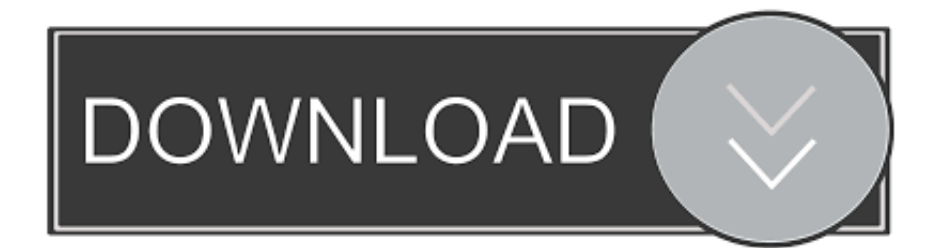

## [Taotronics Tt-bh07 Bluetooth Headphone User Manual](https://geags.com/1u2mb0)

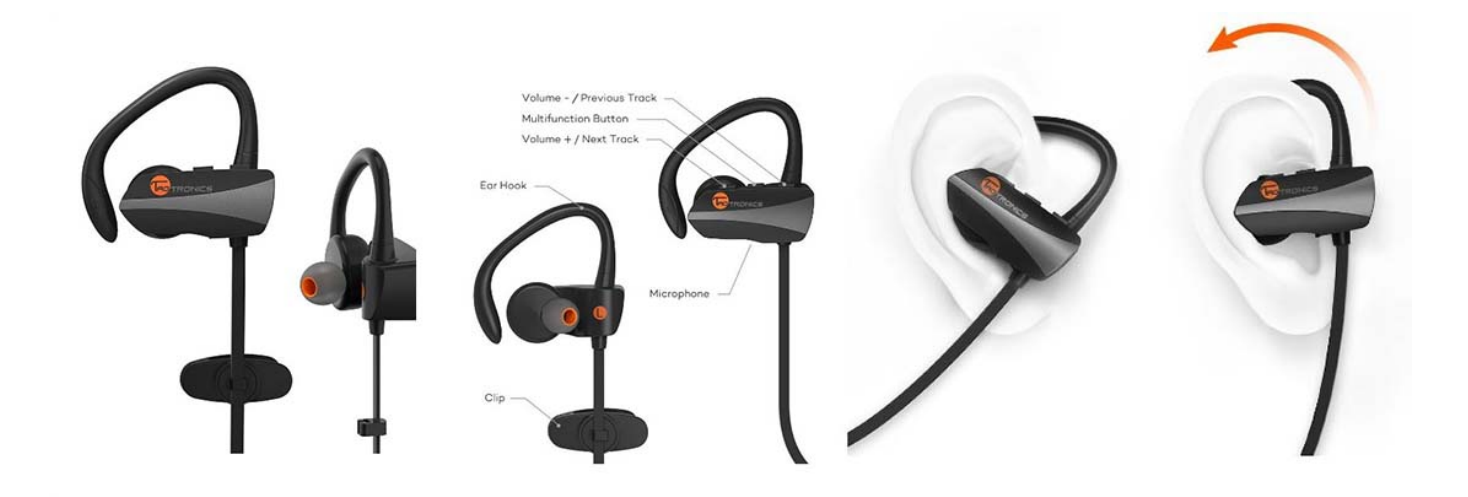

[Taotronics Tt-bh07 Bluetooth Headphone User Manual](https://geags.com/1u2mb0)

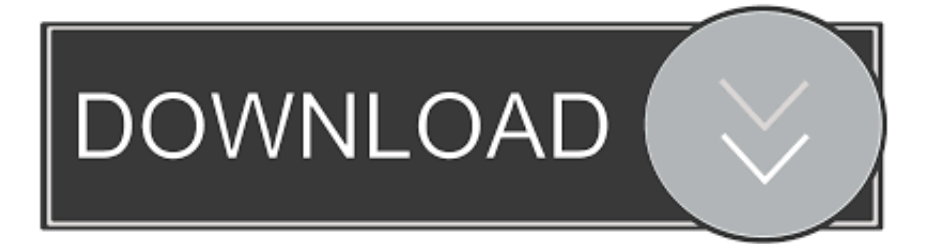

Aug 06, 2017 Use Adapter as Transmitter (TX) Step 1 Ensure that the TaoTronics TT-BA07 audio adapter.. You will have to select the "AUX" or "Line-Out" jack as a source Do not separate the two devices for more than 3 feet while pairing.

1. taotronics tt-bh07 bluetooth headphone user manual

battery is fully charged and connected via the 3 5 mm audio jack to the audio system.

## **taotronics tt-bh07 bluetooth headphone user manual**

taotronics tt-bh07 bluetooth headphone user manual, taotronics bluetooth headphones user manual [Wondershare Dvd Creator](https://angry-leakey-94a8b8.netlify.app/Wondershare-Dvd-Creator-For-Mac-Free-Download.pdf) [For Mac Free Download](https://angry-leakey-94a8b8.netlify.app/Wondershare-Dvd-Creator-For-Mac-Free-Download.pdf)

[Muat Turun Adobe Photoshop Percuma Cs3 Application Group Home](https://kumu.io/skinsomriari/muat-turun-adobe-photoshop-percuma-cs3-application-group-home)

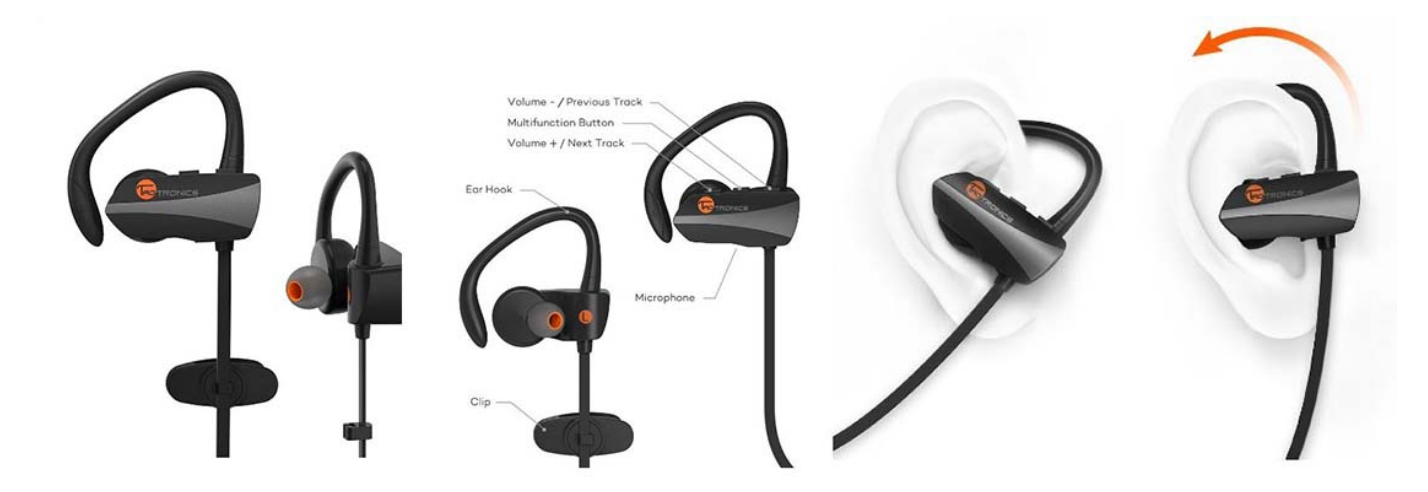

[Call Of Juarez Gunslinger Crack Download](https://sleepy-bartik-23c64f.netlify.app/Call-Of-Juarez-Gunslinger-Crack-Download)

[How To Install The Sims 4 For Free On Mac](https://romantic-golick-792b4c.netlify.app/How-To-Install-The-Sims-4-For-Free-On-Mac) [Fleetwood Mac Dreams Psychemagik Remix Download](https://hub.docker.com/r/trotolbrinri/fleetwood-mac-dreams-psychemagik-remix-download)

[Copal Dpb 1500 Drivers For Mac](http://antonovka-amur.ru/sites/default/files/webform/feedback/mahgeen338.pdf)

ae05505a44 [Downloader For Firefox Mac](https://ciaflucencir.substack.com/p/downloader-for-firefox-mac)

ae05505a44

[Vault Office-2016-EN-64bit-with-Crack-X-Force](https://flamboyant-pike-774119.netlify.app/Vault-Office2016EN64bitwithCrackXForce.pdf)